ー移動による脱炭素についてー

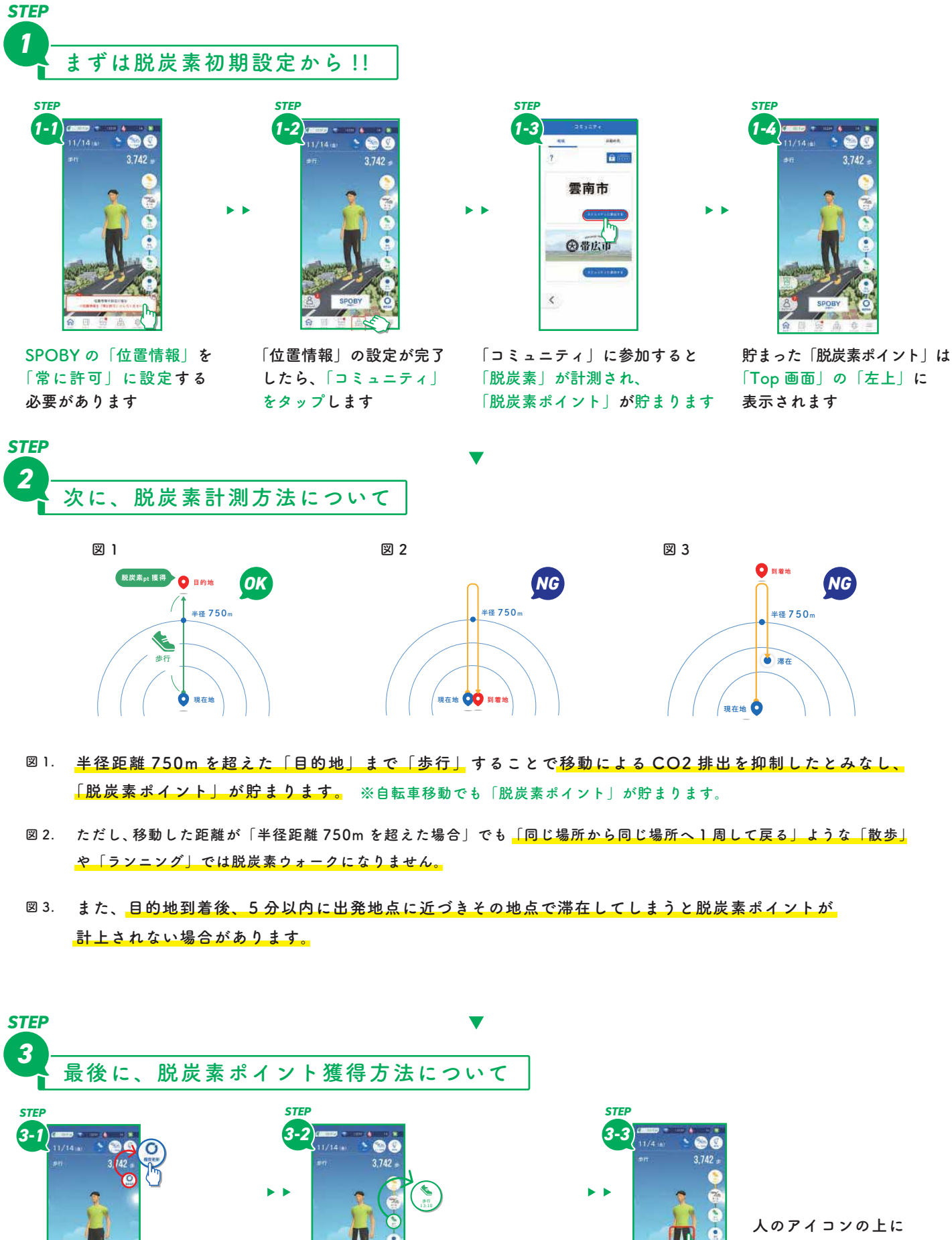

**歩行/自転車のアイコ**

**脱炭素判定となります**

**履歴更新ボタン をタップします** **ンが緑色になっていたら**

**表示された青色矢印を 下に引っ張ることで 「脱炭素ポイント」が 獲得できます**

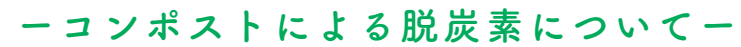

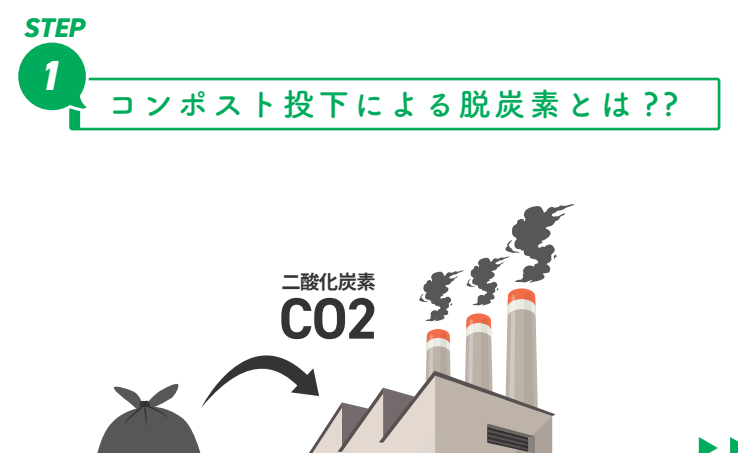

 $\Box$ 面

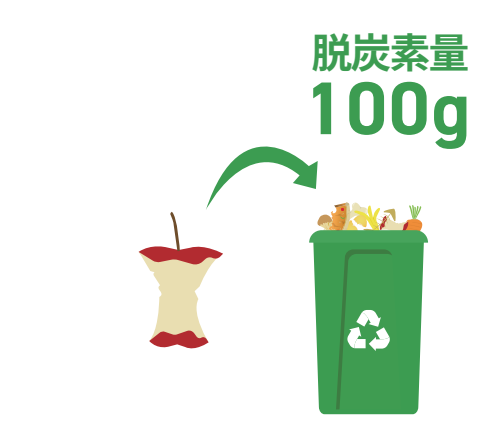

生ごみは多くの水分を含んでおり、可燃ごみ にしてしまうと多くのエネルギーを必要とする ため、CO2 が排出されます。

生ごみをコンポストに投下することで、焼却による CO2 排出量を抑制したものとみなし「脱炭素」と なります。

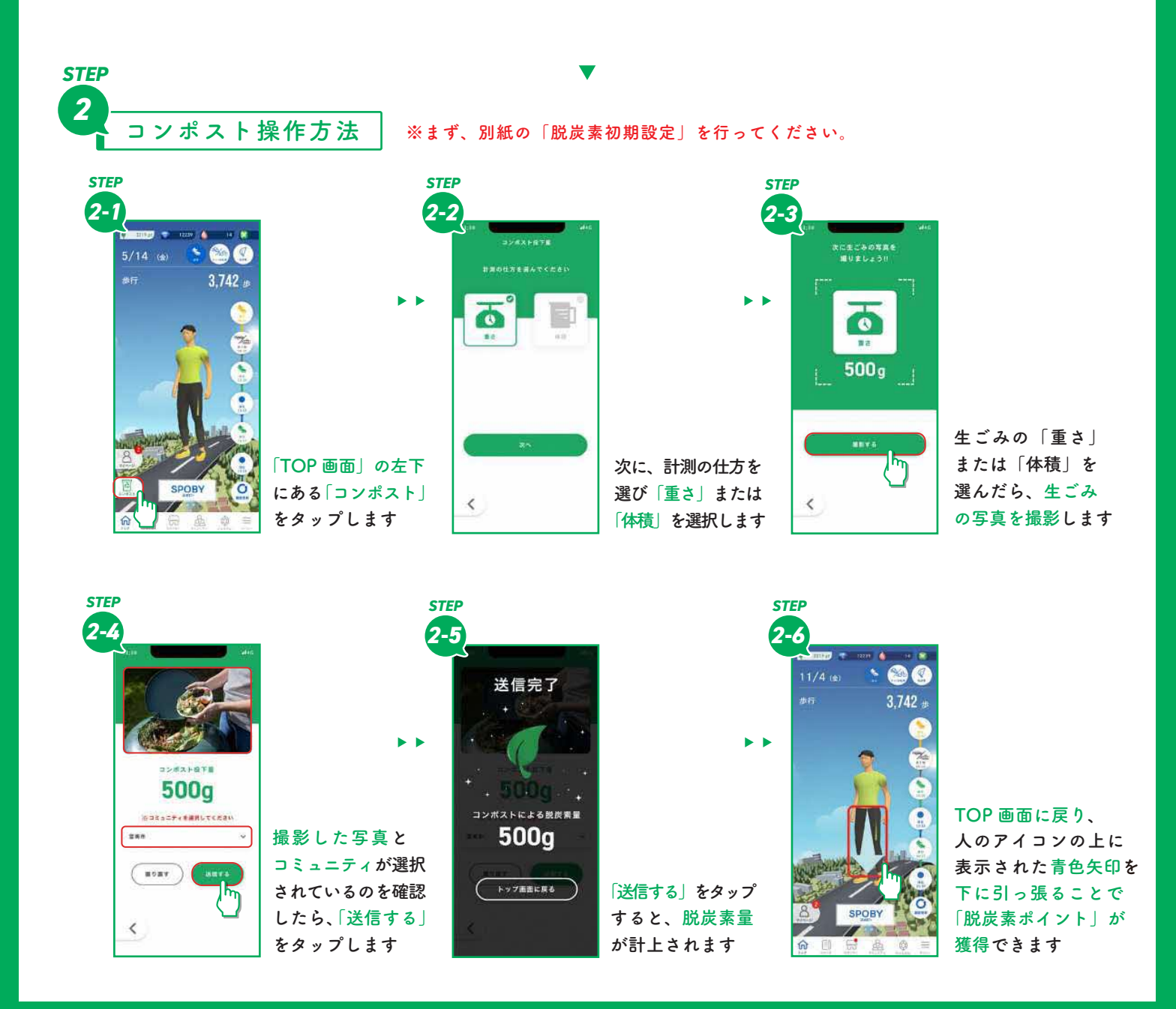

ーリワード(特典)の獲得方法についてー

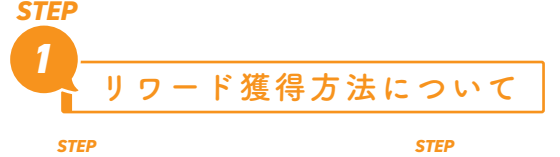

ь.

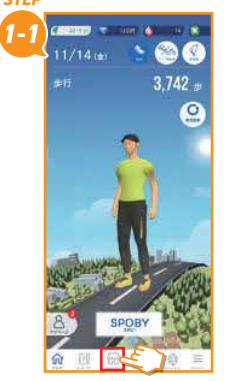

**「トップ画面」の下部にある スポンサーをタップします**

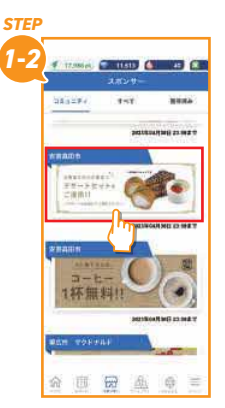

**リワードバナーをタップ します**

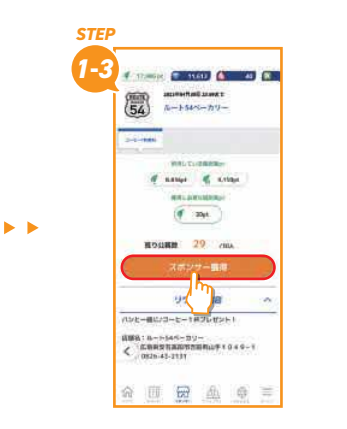

**スポンサー獲得をタップします**

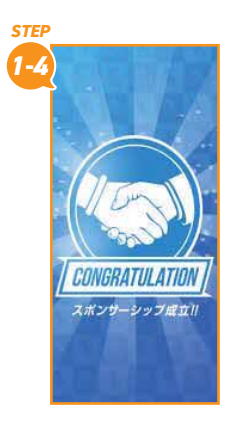

 $\blacktriangleright$   $\blacktriangleright$ 

ь.

**スポンサー獲得すると、 リワードが獲得できます**

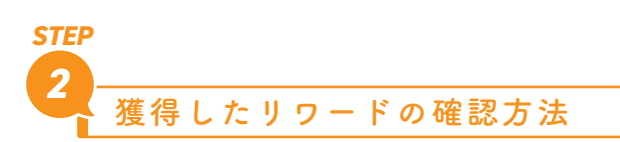

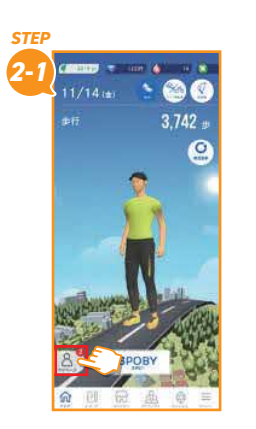

**「トップ画面」の下部にある マイページをタップします**

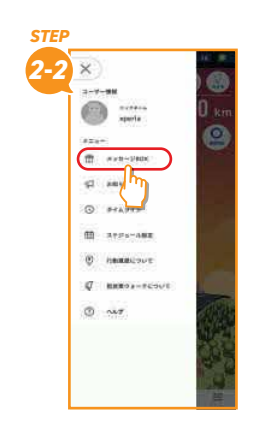

**メッセージ BOX をタップ します**

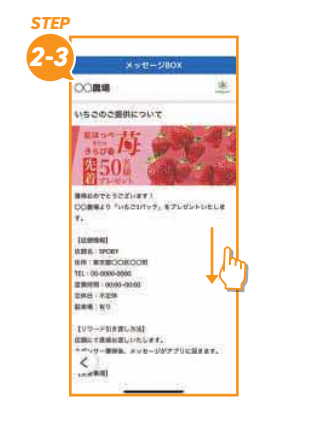

 $\mathbf{r}$ 

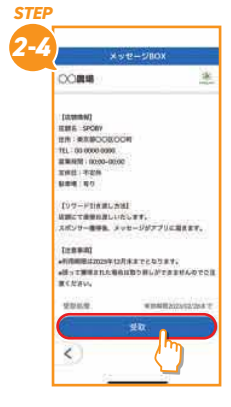

**開いたら、下までスクロール します**

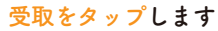

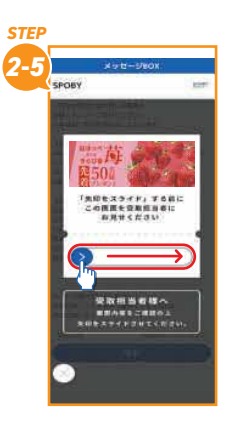

**受取担当者に見せて右に スライドしてください**

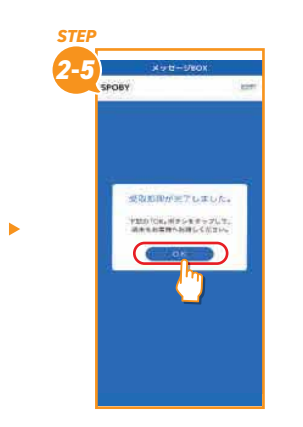

**OK をタップし、リワード の受取完了となります**